# Package 'metadynminer3d'

July 28, 2019

Type Package

Title Tools to Read, Analyze and Visualize Metadynamics 3D HILLS Files from 'Plumed'

Version 0.0.1

Date 2019-07-22

**Depends** R  $(>= 3.3.0)$ , metadynminer, rgl

LinkingTo Rcpp

Description Metadynamics is a state of the art biomolecular simulation technique. 'Plumed' Tribello, G.A. et al. (2014) <doi:10.1016/j.cpc.2013.09.018> program makes it possible to perform metadynamics using various simulation codes. The results of metadynamics done in 'Plumed' can be analyzed by 'metadynminer'. The package 'metadynminer' reads 1D and 2D metadynamics hills files from 'Plumed' package. As an addendum, 'metadynaminer3d' is used to visualize 3D hills. It uses a fast algorithm by Hosek, P. and Spiwok, V. (2016) <doi:10.1016/j.cpc.2015.08.037> to calculate a free energy surface from hills. Minima can be located and plotted on the free energy surface. Free energy surfaces and minima can be plotted to produce publication quality images.

LazyData true

License GPL-3

RoxygenNote 6.1.0

Imports Rcpp, misc3d

Suggests testthat

URL http://www.metadynamics.cz/metadynminer3d

NeedsCompilation yes

Author Vojtech Spiwok [aut, cre] (<https://orcid.org/0000-0001-8108-2033>)

Maintainer Vojtech Spiwok <spiwokv@vscht.cz>

Repository CRAN

Date/Publication 2019-07-28 11:10:04 UTC

## R topics documented:

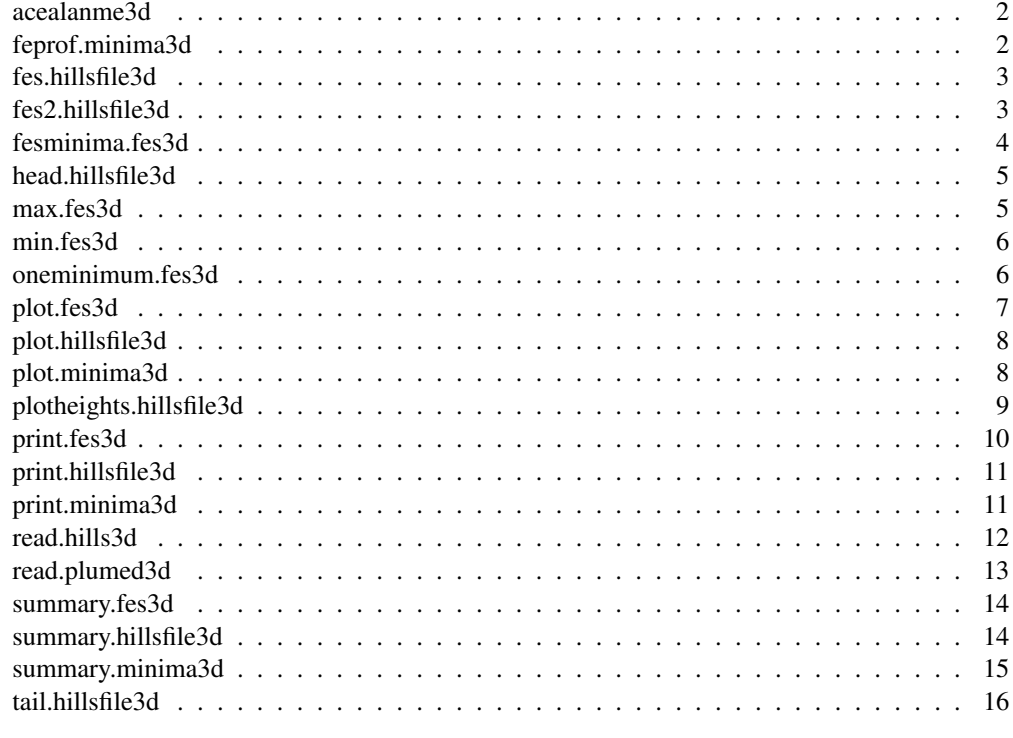

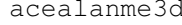

Hills from 30 ns metadynamics of AceAlaNme in water with three col*lective variable*

## Description

Hills from 30 ns metadynamics of AceAlaNme (Amber99SB-ILDN) in water (TIP3P) with a Ramachandran dihedral phi and psi and peptide bond torsion omega as the collective variable.

## Usage

acealanme3d

## Format

hillsfile3d object

## Source

http://www.metadynamics.cz/metadynminer/data/HILLS3d

feprof.minima3d *Calculate free energy profile for minima3d object*

## Description

'feprof.minima3d' calculates free energy profiles for free energy minima. It finds the global minimum at the 'imax' and calculates the evolution of free energies of a local vs. the global free energy minimum. The free energy of the global minimum is constant (zero).

#### Usage

```
## S3 method for class 'minima3d'
feprof(minims, imax = NULL)
```
#### Arguments

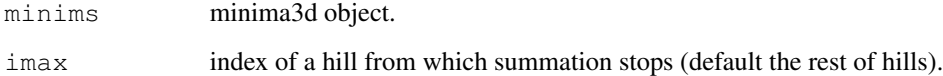

#### Examples

```
library(metadynminer3d)
tfes<-fes(acealanme3d, imax=5000)
minima<-fesminima(tfes)
prof<-feprof(minima)
prof
```
fes.hillsfile3d *Calculate 3D free energy surface by Bias Sum algorithm*

## Description

'fes.hillsfile3d' sums up hills using fast Bias Sum algorithm.

```
## S3 method for class 'hillsfile3d'
fes(hills, imin = 1, imax = NULL, xlim = NULL,
 ylim = NULL, zlim = NULL, npoints = NULL)
```
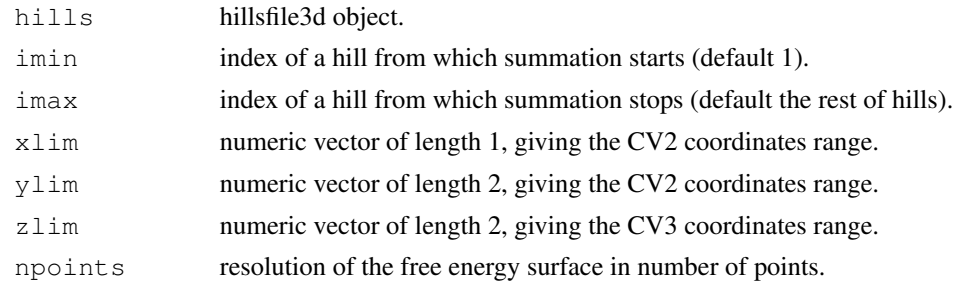

## Value

fes object.

## Examples

tfes<-fes(acealanme3d, imax=5000)

fes2.hillsfile3d *Calculate 3D free energy surface by conventional algorithm*

## Description

'fes2.hills3d' sums up hills using slow conventional algorithm. It can be used as a reference or when hill widths are variable.

## Usage

## S3 method for class 'hillsfile3d' fes2(hills, imin = 1, imax = NULL, xlim = NULL, ylim = NULL, zlim = NULL, npoints = NULL)

#### Arguments

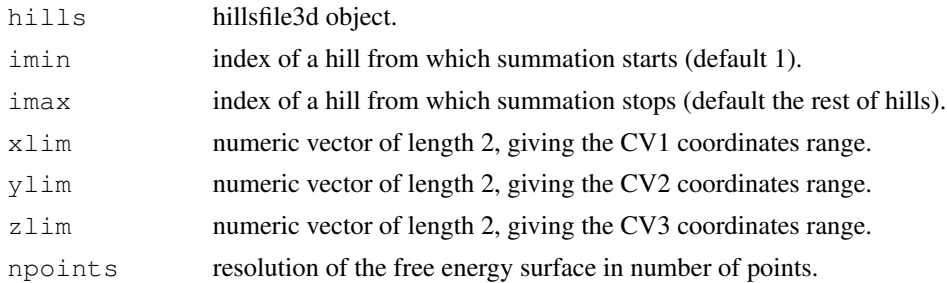

## Value

fes object.

## fesminima.fes3d 5

## Examples

```
tfes<-fes2(acealanme3d, imax=100)
```
fesminima.fes3d *Find free energy minima in the fes3d object*

#### Description

'fesminima.fes3d' finds free energy minima on 3D free energy surface. The surface is divided by a 3D grid and minima are found for each bin. Next the program determines whether the minimum of a bin is a local minimum of the whole free energy surface. Free energy minima are labeled constitutively by capital letters.

#### Usage

## S3 method for class 'fes3d' fesminima(inputfes, nbins = 8)

## Arguments

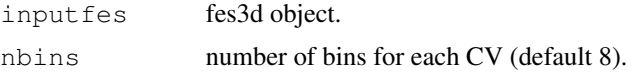

#### Value

minima object.

#### Examples

```
tfes<-fes(acealanme3d, imax=5000)
minima<-fesminima(tfes)
minima
```
head.hillsfile3d *Print first n lines of hillsfile3d*

## Description

'head.hillsfile3d' prints first n lines of a hillsfile3d object.

```
## S3 method for class 'hillsfile3d'
head(x, n = 10, ...)
```
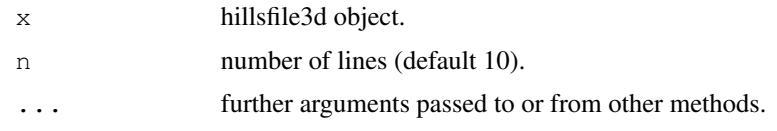

## Examples

head(acealanme3d)

max.fes3d *Calculate maximum of 3D free energy surface*

## Description

'max.fes3d' calculates maximum of free energy in a fes3d object.

## Usage

## S3 method for class 'fes3d'  $max(imputfes, na.rm = NULL, ...)$ 

## Arguments

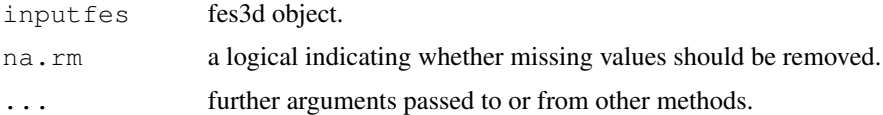

## Examples

```
tfes<-fes(acealanme3d, imax=5000)
max(tfes)
```

```
min.fes3d Calculate minimum of 3D free energy surface
```
## Description

'min.fes3d' calculates minimum of free energy in a fes3d object.

```
## S3 method for class 'fes3d'
min(intuputfes, na.rm = NULL, ...)
```
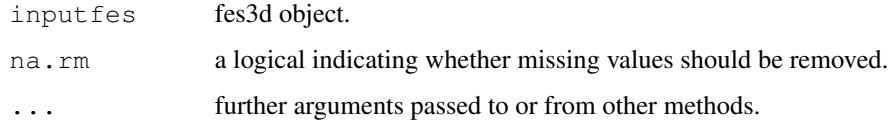

## Examples

```
tfes<-fes(acealanme3d, imax=5000)
min(tfes)
```
oneminimum.fes3d *Creates one ad hoc 3D free energy minimum for a fes object*

## Description

'oneminimum.fes3d' creates an ad hoc 3D free energy minimum on free energy surface. This can be used to calculate 3D free energy surface evolution at arbitrary point of free energy surface.

## Usage

```
## S3 method for class 'fes3d'
oneminimum(inputfes, cv1, cv2, cv3)
```
## Arguments

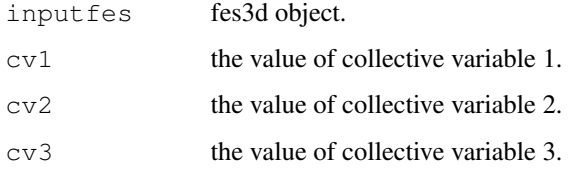

## Value

minima object.

```
tfes<-fes(acealanme3d, imax=1000)
minima<-fesminima(tfes)
minima<-minima+oneminimum(tfes, cv1=0, cv2=0, cv3=0)
minima
```
'plot.fes3d' plots 3D free energy surface using .

#### Usage

```
## S3 method for class 'fes3d'
plot(x, xlab = NULL, ylab = NULL, zlab = NULL, level = NULL,
 col = NULL, alpha = NULL, main = NULL, sub = NULL, fill = TRUE, ...
```
## Arguments

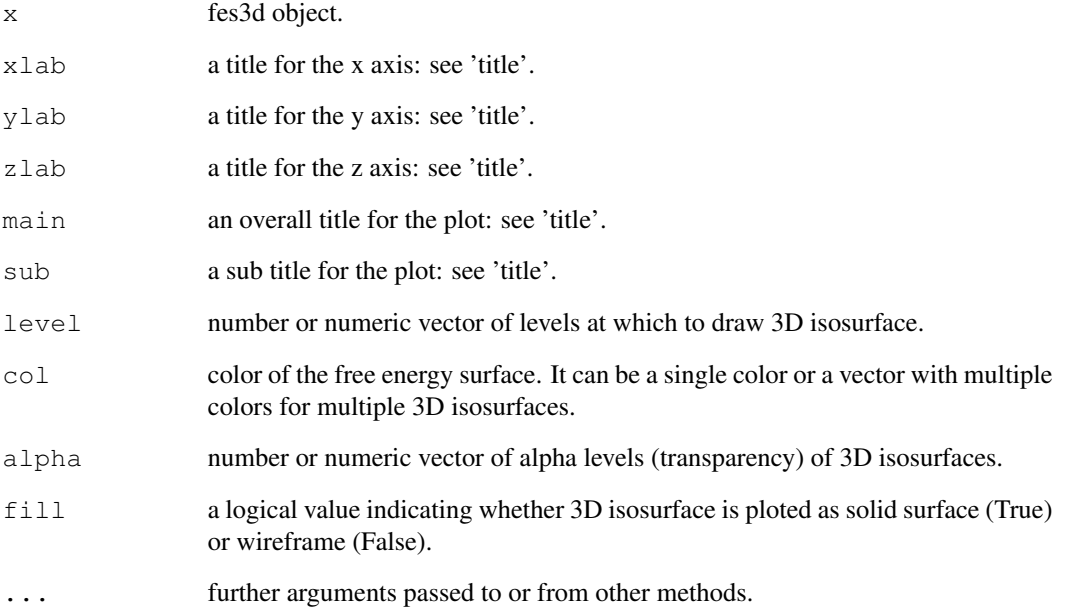

```
tfes3d<-fes(acealanme3d, imax=5000)
plot(tfes3d)
```
'plot.hillsfile3d' plots hillsfile object. It plots CV1 vs CV2 vs CV3.

## Usage

```
## S3 method for class 'hillsfile3d'
plot(x, xlab = "CV1", ylab = "CV2", zlab = "CV3",
 main = NULL, sub = NULL, col = "orange", ...)
```
#### Arguments

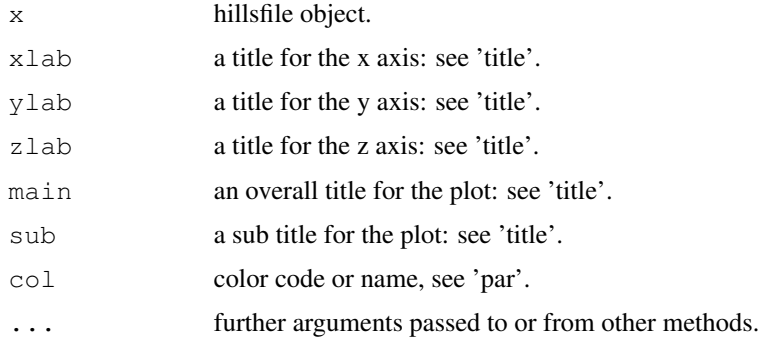

#### Examples

plot(acealanme3d)

plot.minima3d *Plot minima3d object*

#### Description

'plot.minima3d' plots 3D free energy surface with minima. The free energy surface is plotted the same way as by plot.fes3d with additional minima labels.

```
## S3 method for class 'minima3d'
plot(x, xlab = "CV1", ylab = "CV2", zlab = "CV3", level = NULL,
  col = NULL, alpha = NULL, main = NULL, sub = NULL, fill = TRUE, ...
```
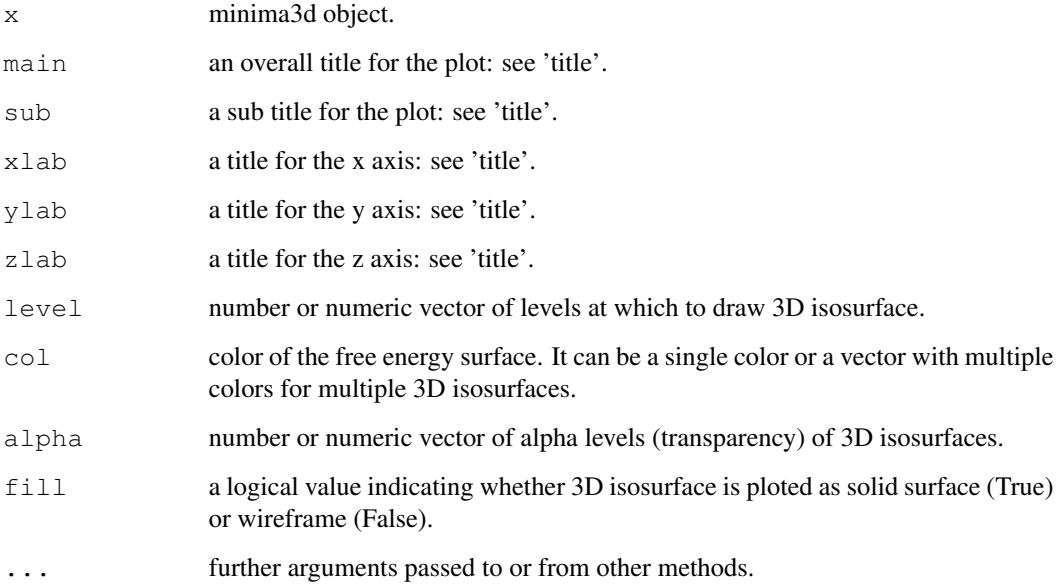

#### Examples

```
tfes<-fes(acealanme3d, imax=5000)
minima<-fesminima(tfes)
plot(minima)
```
plotheights.hillsfile3d *Plot evolution of heights of hills in hillsfile3d object*

## Description

'plotheights.hillsfile3d' plots evolution of heights of hills. In well tempered metadynamics hill heights decrees with flooding of the free energy surface. Evolution of heights may be useful to evaluate convergence of the simulation.

```
## S3 method for class 'hillsfile3d'
plotheights(hills, ignoretime = FALSE, xlab = NULL,
 ylab = NULL, xlim = NULL, ylim = NULL, main = NULL, sub = NULL,
  col = "black", asp = NULL, lwd = 1, axes = TRUE)
```
## print.fes3d 11

## Arguments

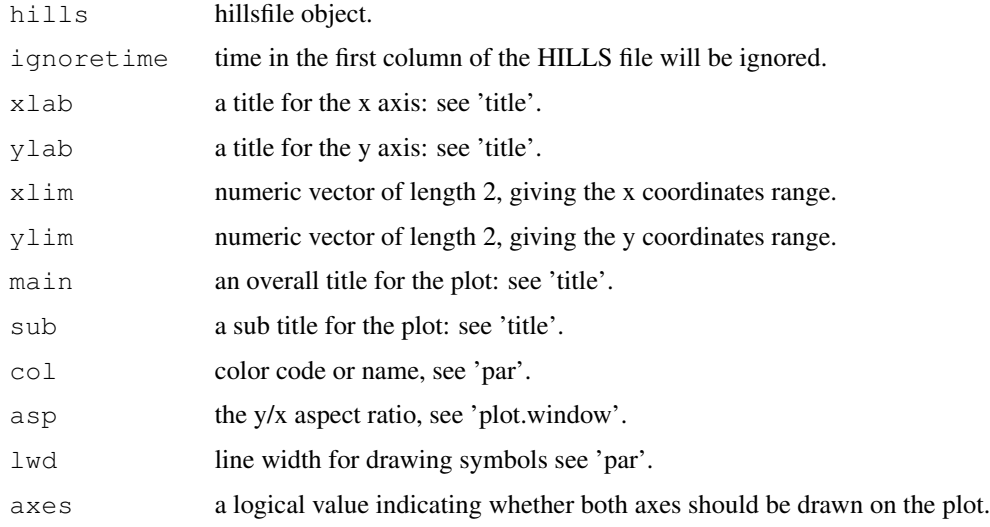

## Examples

plotheights(acealanme3d)

print.fes3d *Print minimum and maximum of 3D free energy surface*

## Description

'print.fes3d' prints dimensionality, minimum and maximum of free energy in a fes object

#### Usage

```
## S3 method for class 'fes3d'
print(x, \ldots)
```
## Arguments

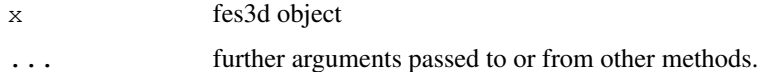

```
tfes<-fes(acealanme3d, imax=5000)
tfes
```
print.hillsfile3d *Print hillsfile3d*

## Description

'print.hillsfile3d' prints dimensionality and size of a hillsfile object.

## Usage

```
## S3 method for class 'hillsfile3d'
print(x, \ldots)
```
### Arguments

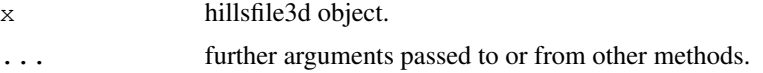

## Examples

acealanme3d

print.minima3d *Print minima3d object*

## Description

'print.minima3d' prints 3D free energy minima (identifier, values of bins and collective variables and free energy).

#### Usage

```
## S3 method for class 'minima3d'
print(x, \ldots)
```
## Arguments

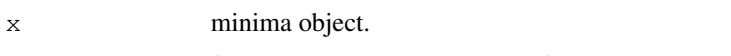

... further arguments passed to or from other methods.

```
tfes<-fes(acealanme3d, imax=5000)
minima<-fesminima(tfes)
minima
```
'read.hills3d' reads a HILLS file generated by Plumed and returns a hillsfile3d object. User can specify whether some collective variables are periodic.

#### Usage

```
read.hills3d(file = "HILLS", per = c(FALSE, FALSE, FALSE),
 pcv1 = c(-pi, pi), pcv2 = c(-pi, pi), pcv3 = c(-pi, pi),
  ignoretime = FALSE)
```
#### Arguments

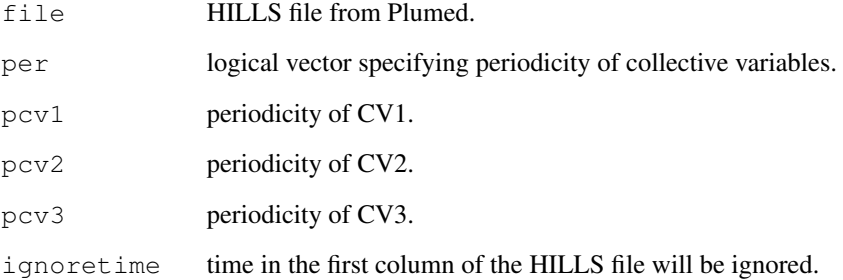

#### Value

hillsfile object.

```
l1<-"1 -1.587 -2.969 3.013 0.3 0.3 0.3 1.111 10"
l2<-"2 -1.067 2.745 2.944 0.3 0.3 0.3 1.109 10"
l3<-"3 -1.376 2.697 3.049 0.3 0.3 0.3 1.080 10"
l4<-"4 -1.663 2.922 -3.065 0.3 0.3 0.3 1.072 10"
fourhills<-c(l1,l2,l3,l4)
tf <- tempfile()
writeLines(fourhills, tf)
read.hills3d(tf, per=c(TRUE,TRUE))
```
'read.plumed3d' reads 3D free energy surface from PLUMED sum\_hills. The grid in the inputfile must contain the same number of points for CV1, CV2 and CV3. It does not use the header of the file. Periodicity must be specified.

## Usage

read.plumed3d(file = "fes.dat", per = c(FALSE, FALSE, FALSE))

## Arguments

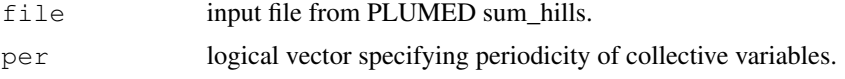

#### Value

fes3d object.

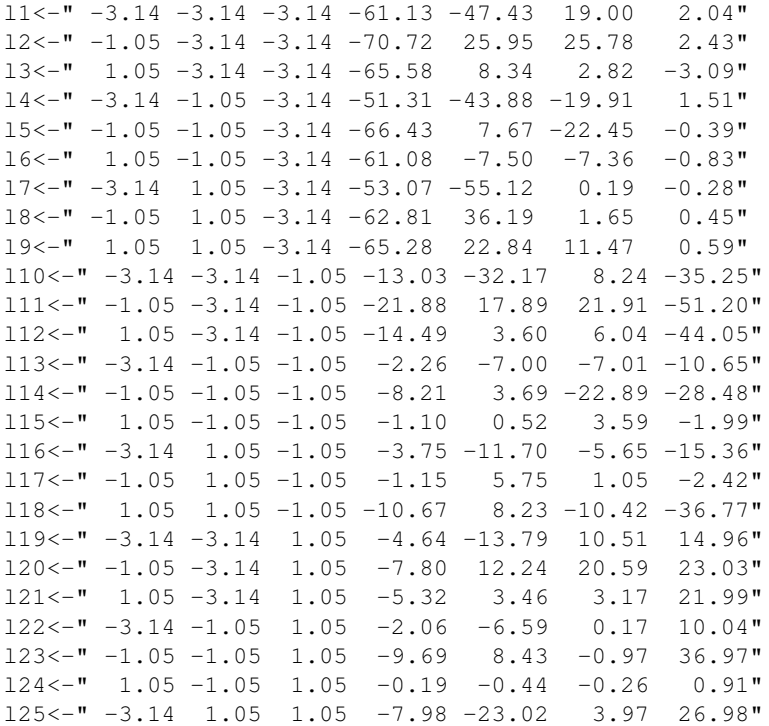

## summary.fes3d 15

```
126 \leftarrow" -1.05 1.05 1.05 -4.64 13.66 -9.74 10.15"
l27<-" 1.05 1.05 1.05 -13.42 15.78 16.36 41.60"
twentysevenpoints<-c(l1,l2,l3,l4,l5,l6,l7,l8,l9,l10,
                    l11,l12,l13,l14,l15,l16,l17,l18,l19,l20,
                    l21,l22,l23,l24,l25,l26,l27)
tf <- tempfile()
writeLines(twentysevenpoints, tf)
read.plumed3d(tf, per=c(TRUE,TRUE,TRUE))
```
summary.fes3d *Print summary of 3D free energy surface*

#### Description

'summary.fes3d' prints minimum and maximum of free energy in a fes object.

## Usage

## S3 method for class 'fes3d' summary(object, ...)

## Arguments

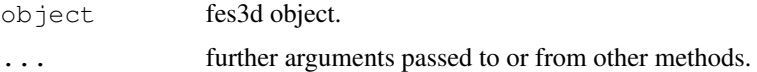

#### Examples

```
tfes<-fes(acealanme3d, imax=5000)
summary(tfes)
```
summary.hillsfile3d

*Print summary for hillsfile3d*

#### Description

'summary.hillsfile3d' prints dimensionality, size and collective variable ranges of a hillsfile3d object.

```
## S3 method for class 'hillsfile3d'
summary(object, ...)
```
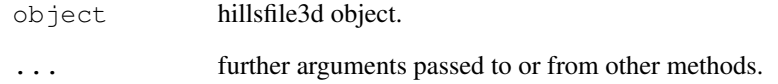

## Examples

summary(acealanme3d)

summary.minima3d *Print minima3d object summary*

## Description

'summary.minima3d' prints summary for 3D free energy minima (identifier, values of bins and collective variables, free energy and equilibrium populations).

## Usage

```
## S3 method for class 'minima3d'
summary(object, temp = 300, eunit = "kJ/mol", ...)
```
## Arguments

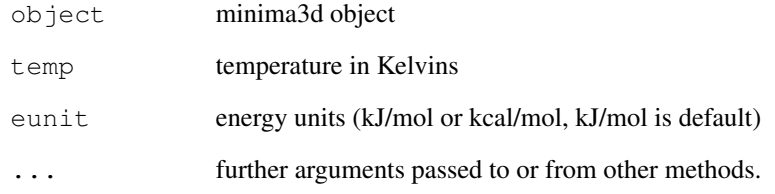

```
tfes<-fes(acealanme3d, imax=5000)
minima<-fesminima(tfes)
summary(minima)
```
'tail.hillsfile3d' prints last n lines of a hillsfile3d object.

tail.hillsfile3d *Print last n lines of hillsfile3d*

## Usage

```
## S3 method for class 'hillsfile3d'
tail(x, n = 10, ...)
```
## Arguments

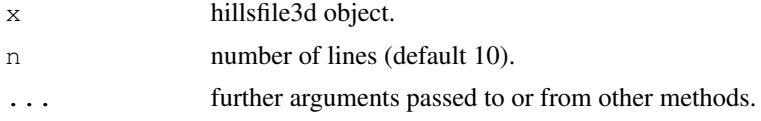

## Examples

tail(acealanme3d)